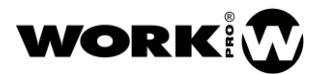

# RS232 COMMANDS FOR WPE 48N CONTROL

The below table shows the pin out of the RS232 connector that incorporates WPE 48N processor

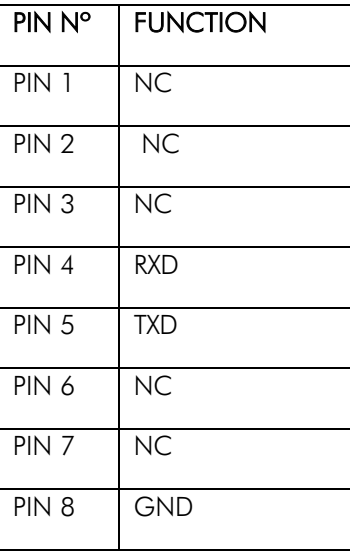

Below are shown several tables with all the RS232 control commands used in WPE 48N.

#### Volume control

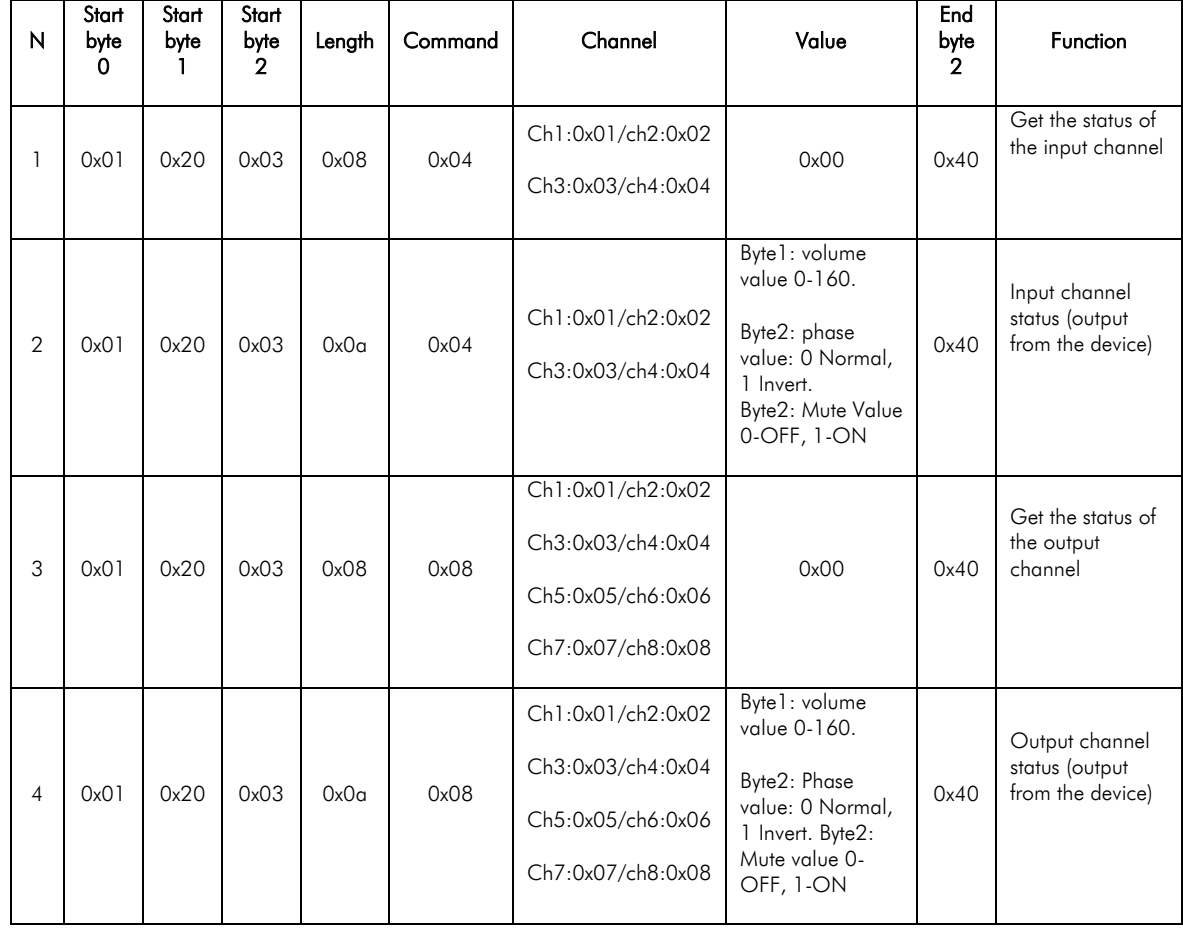

## WPE 48N

ANNEX: RS232 COMMANDS VERSION 1.2

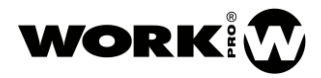

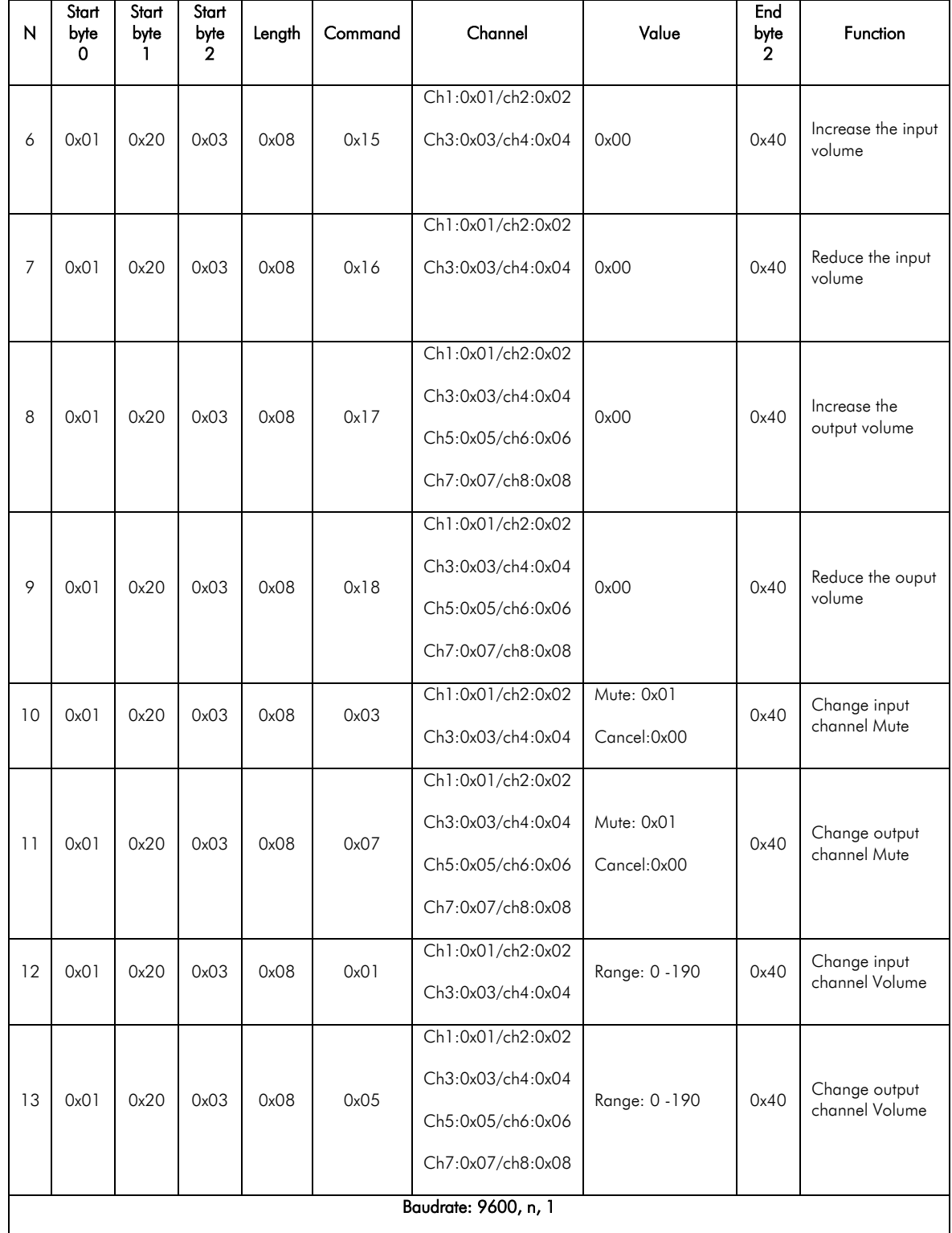

WPE 48N ANNEX: RS232 COMMANDS VERSION 1.2

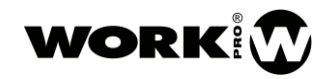

## System configuration

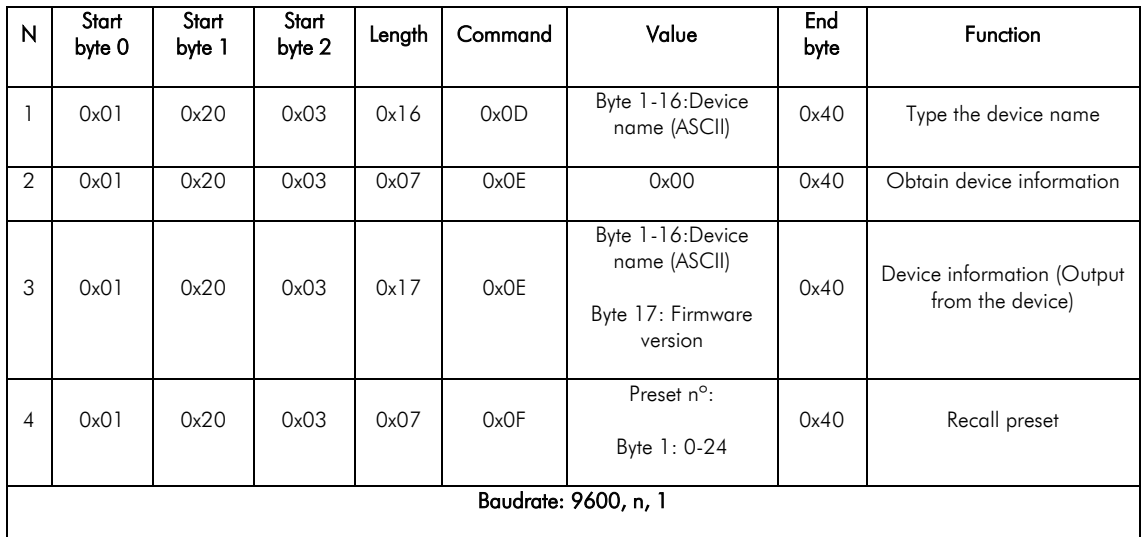

#### Routing

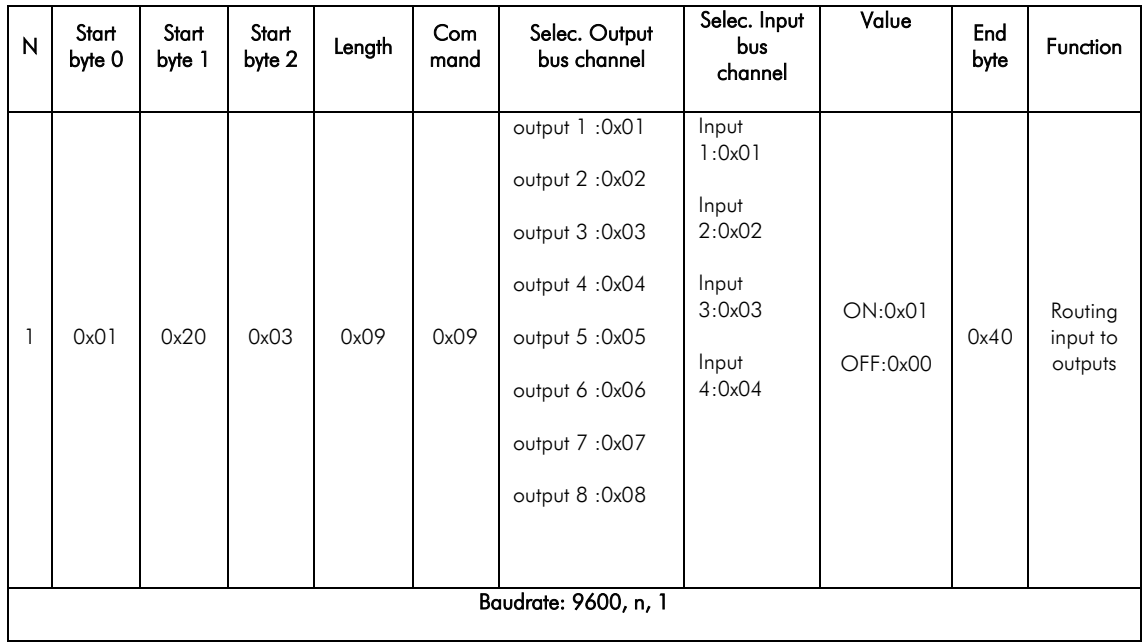

WPE 48N ANNEX: RS232 COMMANDS VERSION 1.2

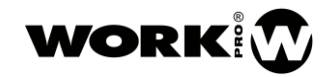

## Get output channel mixer status

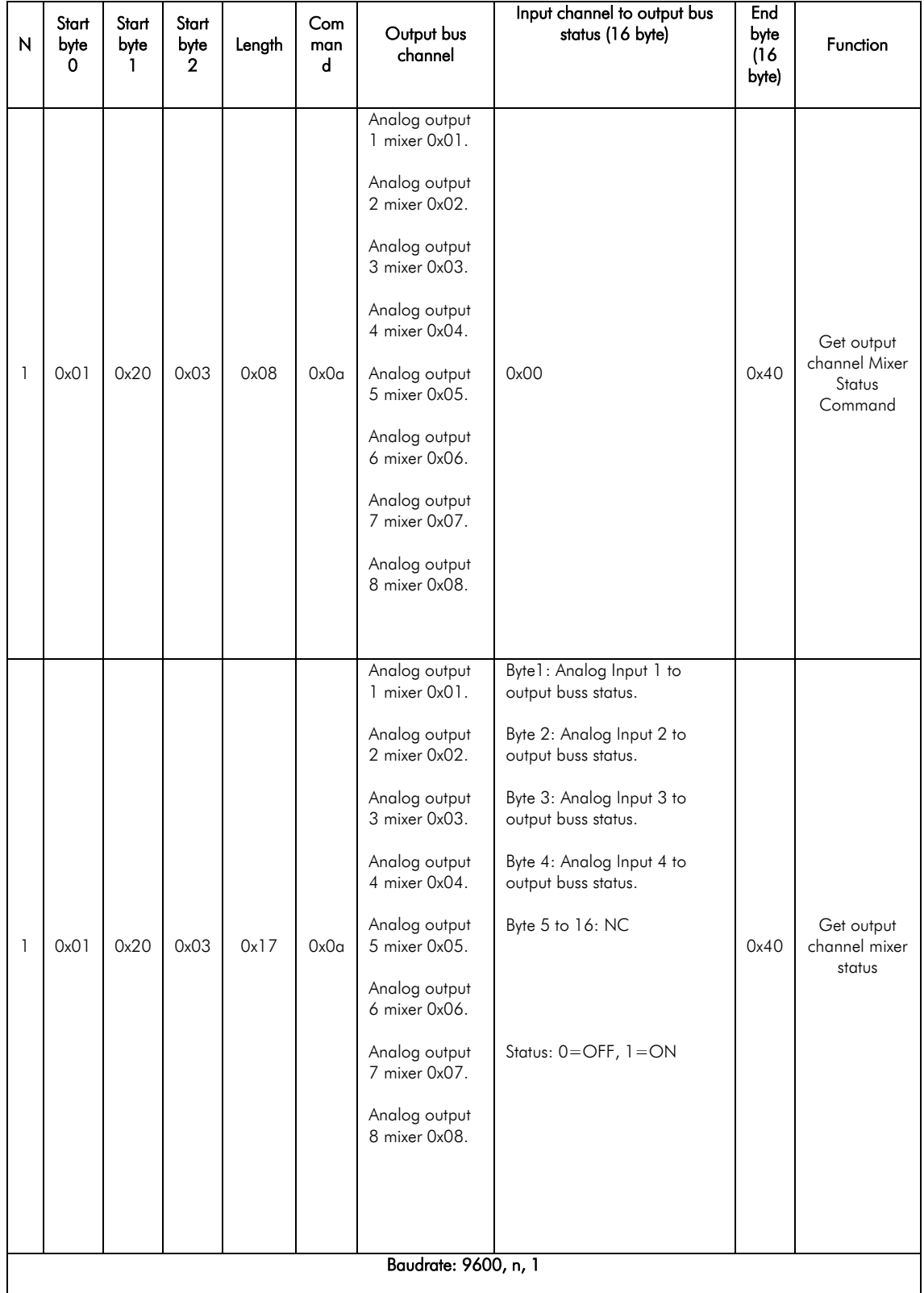